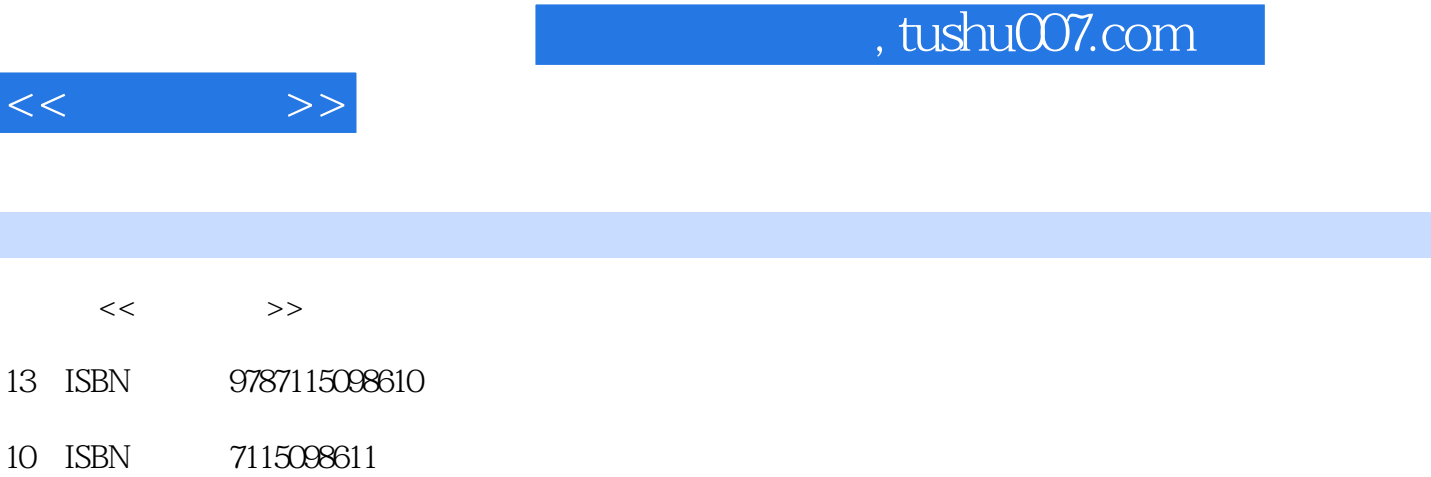

出版时间:2002-1

页数:316

 $<<$ 

13 ISBN

 $<<$ 

字数:495

extended by PDF and the PDF

更多资源请访问:http://www.tushu007.com

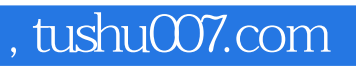

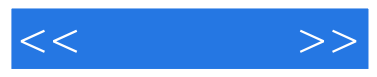

Dreamweaver MX

Dreamweaver MX<br>HTML CSS 元素,如何运用HTML样式、CSS样式对网页的版面进行控制和美化,如何运用表格、框架、层等工

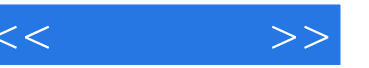

1 1.1 Internet 1.1.1 Internet 1.1.2 Internet 1.1.3 WWW1.1.4 1.1.5 1.1.6 41.1.7 51.1.8 FTP 61.1.9 URL  $61.1.10$  IP  $61.1.11$   $71.1.12$   $81.2$   $91.21$ 91.2.2 101.2.3 101.2.3 111.3 111.4 Dreamweaver MX 121.4.1 121.4.2 131.5 Dreamweaver MX 141.6 181.7  $182$   $192.1$   $192.2$   $202.3$  $232.31$   $242.32$   $262.33$  $282.4$   $302.41$   $302.42$ 332.4.3 342.5 362.6 36.3 373.1 373.2  $393.3$   $403.4$   $403.5$   $413.6$   $423.7$ 433.8 443.9 443.10 453.11 463.12 473.13 483.14 493.15 HTML 503.15.1 503.15.2 HTML 523.15.3 HTML 533.15.4 533.16 533.16  $533.161$   $543.162$   $553.17$   $563.18$   $56.4$   $574.1$ 574.2 584.2.1 GIF 584.2.2 JPEG 594.2.3 GIF JPEG 604.3 614.3.1 614.3.2 634.3.3  $644.34$   $654.35$   $674.36$   $684.4$  $694.4.1$   $694.4.2$   $714.5$  Dreamweaver  $714.5.1$   $724.5.2$   $734.5.3$   $744.5.4$ 754.6 774.7 77 5 795.1 795.1 795.1.1 795.1.2 825.2 825.2 845.3 845.4 855.5 875.6 895.7 895.8 915.9 Flash 925.10 Flash 945.11 965.12 966 976.1 976.2 976.3 986.4 996.5 996.5.1 996.5.2  $1006.53$  1016.5.4  $1016.54$ 1016.6.1 1016.6.2 1016.6.3 1016.6.3 1046.7 1046.7.1 1046.7.2 1056.7.3 1056.7.4 1066.8 1066.8 1066.8.1 1066.8.1  $1076.9$  1086.9.1  $1086.9.2$   $1086.10$   $1106.11$   $1116.12$ 1126.13 1206.14 1207 1217.1 1227.1.1 1227.1.2 1237.1.3 1257.2 1277.2.1 1277.2.2 1277.3 1287.3.1 1287.3.2 1297.4 1297.4.1 1297.4.2 1317.4.3 1327.4.4 1347.5 1347.6 1367.7 1368 1378.1  $1388.2$   $1398.2.1$   $1408.2.2$   $1428.2.3$ 1438.2.4 1468.2.5 1468.2.6 1478.2.7 1488.2.8 1498.2.9 1518.3 1528.4 1548.5 154.9 1559.1 1559.2 1579.3 1579.4 1589.5 1589.5 1599.6  $1609.61$   $1609.62$   $1629.63$   $1629.64$   $1639.65$ Z 1649.6.6 1669.7 1679.7.1 1679.7.2 1699.8 1709.9 170 10 17110.1 17110.2 17210.3 17410.4 17510.4 1  $1751042$  17610.4.3 17610.5  $177106$  17810.7  $178107$ 

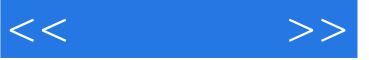

17910.9 18210.10 182 11 18311.1 18311.2 18411.3 18411.3 18411.3.1 Meta 18511.3.2 18611.33 18711.34 18711.35 18811.36 18911.4 18911.5 19111.5.1 Flash 19111.5.2 Shockwave 19211.5.3 Applet 19311.5.4 19411.5.5 ActiveX 19511.6 19611.7 19811.8 20011.9 20012 CSS 20112.1 CSS 20112.2 CSS 20212.3 CSS 20412.4 CSS 20612.4.1 20712.4.2 20812.43 20912.44 21112.45 21212.46 21312.4.7 21412.48 21512.5 CSS ---- 21512.5.1 CSS 21612.5.2  $\text{CSS}$  21612.5.3  $\text{CSS}$  21812.5.4  $\text{CSS}$  HTML 22012.6 CSS 22112.7 Dreamweaver MX CSS 22212.7.1  $\text{CSS}$  22212.7.2 4 22512.7.3 22712.7.4 CSS 22812.8 22912.9 230 13 23113.1 23113.2 Dreamweaver MX 23213.2.1 23213.2.2  $2331323$   $2351324$   $2351325$   $2361326$  23613.3 Dreamweaver MX中的库 23813.3.1 库 23813.3.2 使用库 23813.4 小结 24013.5 习 240 14 24114.1 24114.2 24314.3 24414.3.1 24414.3.2 打开浏览器窗口 24514.3.3 弹出信息 24714.3.4 调用JavaScript 24814.3.5 改变属性 24914.36 25214.3.7 25314.3.8 25414.3.9 25414.3.10 25614.3.11 Shockwave Flash 25714.3.12 URL 25814.3.13 25914.3.14 26114.3.15  $26314.316$   $26414.317$ 26514.3.18 26614.3.19 ---- 26814.3.20 27014.3.21  $273144$   $274145$   $274$  15  $27515.1$   $27515.2$ 27715.3 Dreamweaver 27715.3.1 27815.3.2  $28015.33$   $28215.34$   $28515.35$ 28515.3.6 28515.4 HTML 28715.5 28815.6 288 16 ASP 28916.1 IIS 28916.2 Dreamweaver MX  $29416.3$   $29616.31$  ASP 29616.32 29716.3.3 DSN 29816.3.4 DSN 30016.3.5 and 30216.3.6 and 30616.4 contracts 31616.5 contracts 31616.6 contracts 31616.6 contracts 31616.6 contracts 31 17 31717.1 FTP 31717.2 32017.3 32117.4 32217.5 32317.6 32317.6 32317.7 32517.8 32717.9 32817.10 328

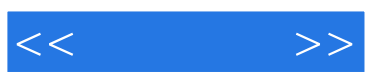

本站所提供下载的PDF图书仅提供预览和简介,请支持正版图书。

更多资源请访问:http://www.tushu007.com